#### **Esercitazione di Reti degli elaboratori**

Prof.ssa Chiara Petrioli

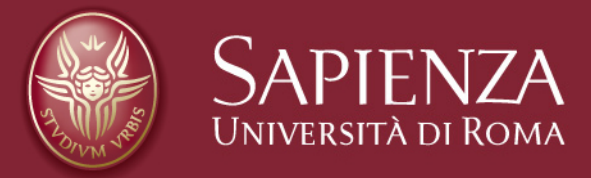

Corso di C

Christian Cardia, Gabriele Saturni

## **Esercitazione**

# **Socket Programming**

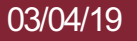

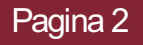

- Si scrivano due programmi, **client** e **server** che usano una socket TCP
- *CLIENT->*tramite un ciclo infinito, permette all'utente di inserire un numero intero che invierà al server. A questo punto resta in attesa di una risposta dal server che stamperà sullo schermo. Se l'utente, anziché un numero, inserisce 'exit', il client dopo averlo inviato al server chiude il programma.
- *SERVER->*tramite un ciclo infinito legge il messaggio ricevuto dal client. Se è un numero, invia al server la somma e il prodotto di tutti i numeri ricevuti. Se è 'exit', chiude il programma senza rispondere al client.
- *N.B. Si assuma che l'utente inserisca solamente un intero o la parola exit*

*Consiglio…*

- *Dato un array di char buff e un intero i:*
- *Per salvare il valore contenuto nella variabile intera i, nel buffer buff, si può utilizzare:* **sprintf ( buff, "%d" , i );**
- *Per salvare un eventuale numero in buff all'interno della variabile intera i, si può utilizzare: sscanf ( buff, "%d" , &i );*

```
#include <stdio.h>
     #include <netdb.h>
     #include <netinet/in.h>
 \overline{A}#include <stdlib.h>
 5
     #include <string.h>
 6
     #include <sys/socket.h>
 7
     #include <sys/types.h>
 8
     #define BUFF SIZE 80
 g
     #define PORT 5000
10
     #define SA struct sockaddr
 Ξ
12void funzionel(int sockfd);
13
     int <math>main()</math>14 \sqrt{6}\overline{15}int sockfd, connfd, len;
16
         struct sockaddr in servaddr, cli;
17
         sockfd = socket(AF INFT, SOCK STREAM, 0);18 \blacktriangledownif (sockfd == -1) {
19
              printf("Creating socket fallita...\\n");exit(0);\mathcal{F}else
              printf("Socket create a correcttamente..\nbzero(&servaddr, sizeof(servaddr));
         // Ip e porta
         servaddr.sin family = AF INF;
         servaddr.sin addr.s addr = htonl (INADDR ANY);servaddr.sin port = htons(PORT);if ((bind(sockfd, (SA^*)&servaddr, sizeof(servaddr))) != 0) {
              print(f("socket bind failed...\\n");
              exit(0);if ((listen(sockfd, 5)) != 0) {
              print(f("Error... \n\cdot \n).exit(0);\mathcal{F}else
              printf("In attesa...\\n");
         len = sizeof(cli);control = accept(sockfd, (SA*)\&cli, \&len);if (connfd < 0) {
              print(f("Error...\\ n");exit(0);\mathcal{F}else
              print(f("Client connlesso...\\n");
47
         funzionel(connfd);
48
         close(sockfd);
```
#### **Soluzione Ex 1 – Server ( 1/2 )**

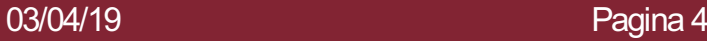

```
52
     void funzionel(int sockfd)
53 \times 1Soluzione Ex 1 –
54<br>55
         char buff[BUFF SIZE];
         int somma = 0. prodotto = 1:
                                                                   Server ( 2/2 )
56
         // ciclo infinito
57 \bulletfor (::) {
58
              printf("\nIn attesa messaggio dal client...\n");
59
              bzero(buff, BUFF SIZE);
60
              read(sockfd, buff, sizeof(buff));
61
              printf("\nMessaggio dal client: %s\n", buff);
62 \rightarrowif (strncmp("exit", buff, 4) == 0) {
63<br>64
                  printf("Ricevuto Exit...\n");
                  break;
65
              \mathcal{F}66
              int i = 0:
67
              //salva il valore intero in buff nella variabile intera i
68
              sscanf(buff, "ad", &i);69
              //calcolo la somma e il prodotto
70
              somma += i;
71
              prodotto *= i;72
              //dichiaro un secondo buffer per salvare somma e prodotto
73
              char buff2[BUFF SIZE];
74<br>75<br>75<br>76
              bzero(buff, BUFF SIZE);
              bzero(buff2, BUFF SIZE);
              //preparo la stringa da inviare al client...
77
              strcat(buff, "La somma è ");
78
              //memorizzo in buff2 l'intero somma
79
              sprintf(buff2, "%d", somma);
80
              strcat(buff, buff2);
81
              strcat(buff, " Il prodotto è ");
82
              //memorizzo in buff2 l'intero prodotto
83
              sprintf(buff2, "%d", prodotto);
84
              strcat(buff, buff2);
85
              //invio la stringa al client
86
              write(sockfd, buff, sizeof(buff));
87
         \mathcal{F}88
     \mathcal{F}
```
03/04/19 **Pagina 5** 

```
#include <netdb.h>
 \overline{2}#include \leq stdio.h>
 3
     #include ~<stdlib.h>
                                                           Soluzione Ex 1 –
 4
     #include <string.h>
 5
     #include <sys/socket.h>
                                                           Client ( 1/2 )
 6
     #define MAX 80
 \overline{7}#define PORT 5000
 8
     #define SA struct sockaddr
 9
10
      void func(int sockfd);
11
     int <math>main()</math>12 \pm 113
          int sockfd, connfd;
14
          struct sockaddr in servaddr, cli;
15
          sockfd = socket(AF INFT, SOCK STREAM, 0);16 \blacktriangledownif (sockfd == -1) {
17
               print(f("socket creation failed...\\ n");18
              exit(0);19
          \mathcal{F}20
          else
21
               print(f("Socket create a correcttamente..\n');
22
          bzero(&servaddr, sizeof(servaddr));
23
          servaddr.sin family = AF INET;
24
          serveddr.sin addr.s addr = inet addr("127.0.0.1");25
          servaddr.sin port = htons(PORT);26 \blacktriangledownif (connect(sockfd, (SA*)&servaddr, sizeof(servaddr)) != 0) {
27
               printf("Connessione con il server fallita...\n\cdot\|");
28
              exit(0);29
          \mathcal{F}30
          else
31
               print(f("Connesso con il server..\n');
32
33
          func(sockfd);
34
          close(sockfd);
35
```
#### **Soluzione Ex 1 – Client ( 2/2 )**

```
void func(int sockfd)
37
    \mathbf{\nabla} \mathbf{E}38
39
           char buff[MAX];
40
           int n:
41 \bulletfor (::) {
42<br>43<br>44<br>45
                bzero(buff, sizeof(buff));print(f("Input : "));n = 0:
                while (\text{buffer} + \text{pm}) = \text{getchar}() = \text{bn};
46<br>47
                write(sochfd, buffer, sizeof(buff));48
                if ((strncmp(buff, "exit", 4)) == \theta) {
49
                     print(f("Chiusura del programma...\\n");
50
                     return;
51
52
                bzero(buff, sizeof(buff));53
                read(sockfd, buffer, sizeof(buff));54
                printf("Dal server : s\ n", buff);
55
           ł
      ł
56
```
Si scrivano due programmi **client** e **server** che usano una Socket UDP.

*SERVER->* tramite un ciclo infinito resta in attesa di ricevere un messaggio da un client. Quando lo riceve, risponde allo stesso client con il seguente messaggio:

*Client numero: #, messaggio ricevuto: \**

Dove *#* è un numero progressivo che viene incrementato ogni volta che si riceve un nuovo messaggio e \* è il messaggio ricevuto dal client.

Se riceve la parola 'exit' chiude il programma senza rispondere al client.

**CLIENT->** deve permettere all'utente di inserire in input da tastiera un messaggio. Se l'utente inserisce 'exit' il client, dopo averlo inviato al server, si chiude senza attendere. Se la parola non è 'exit' il client lo invia al server e resta in attesa di ricevere un messaggio che stamperà a video. Una volta ricevuta la risposta, il client deve terminare.

Eseguire più volte il client.

```
#include<stdio.h>
 1
2
     #include<netinet/in.h>
 3
     #include<sys/types.h>
 \overline{4}#include<sys/socket.h>
     #include<netdb.h>
 5
     #include<string.h>
 6
 7
     #include<stdlib.h>
 8
     #define MAX 80
     #define PORT 4000
9
     #define SA struct sockaddr
10
11
12
     void func(int sockfd);
13
14 \sqrt{\text{int}} \text{main}()15
          int sockfd;
16
          struct sockaddr in servaddr;
17
          sockfd=socket(AF INET, SOCK DGRAM, 0);
18 \bulletif(sockfd==-1)printf("Creazione socket fallita...\n\cdot \n\cdot");
19
20
              exit(0);21
          }else
22
              print(f("Socket create a correctamente..\n");
23
          bzero(&servaddr, sizeof(servaddr));
24
          servaddr.sin family=AF INET;
25
          servaddr.sin addr.s addr=htonl(INADDR ANY);
26
          servaddr.sin port=htons(PORT);
27<sub>1</sub>if((bind(sockfd, (SA *) \&servaddr, sizeof(servaddr)))!=0){
28
              print(f("socket bind failed...\\n");
29<br>30
              exit(0);}else
31
              print(f("Socket successfully binded..\\n");32
33
          func(sockfd);
34
          close(sockfd);
35
```
#### **Soluzione Ex 2 – Server ( 1/2 )**

```
Soluzione Ex 2 –
     void func(int sockfd)
37
38 \sqrt{6}Server ( 2/2 )
39
          int numeroClient = 0;
40
          char buff[MAX], buff2[MAX];
41
         int n.clen:
42
          struct sockaddr in cli:
43
          clen=sizeof(cli);
44
          for(::)45 \sqrt{ }€
46
              numeroClient++;
47
              bzero(buff, MAX);
48
              //in attesa di ricevere un messaggio da un client
49
              recvfrom(sockfd, buffer, sizeof(buff), 0, (SA *) & \text{Cli}, & \text{Clen});
50<sub>1</sub>if(strncmp("exit", buffer, 4)=0)51
                  print(f("Richiesta di exit dal client...\\n");52
                  break;
53
              Y
54
              printf("\nClient numero: %d, messaggio ricevuto: %s\n", numeroClient, buff);
55
              bzero(buff, MAX);
56
              //preparo il messaggio di risposta al client
57
              bzero(buff2,MAX);
58
              sprintf(buff2, "%d",numeroClient);
59
              strcat(buff,"Client numero: ");
60
              strcat(buff,buff2);
61
              //invio il messaggio
62
              sendto(sockfd,buff,sizeof(buff),0,(SA *)&cli,clen);
63
          \mathcal{F}64
```

```
#include<sys/socket.h>
 2
     #include<netdb.h>
 3
     #include<string.h>
     #include<stdlib.h>
 4
 5
     #include<stdio.h>
     #define MAX 80
 6
                                                                 Soluzione Ex 2 –
     #define PORT 4000
 7
     #define SA struct sockaddr
 8
                                                                 Client ( 1/1 )
 9
     int <math>main()</math>10 \sqrt{10}11
         char buff[MAX];
12int sockfd, len, n;
13
         struct sockaddr in servaddr;
14
         sockfd=socket(AF INET, SOCK DGRAM, 0);
15 \bulletif(sockfd==-1)16
              print(f("Creazione socket fallita...\\n");17
              exit(0):
18
         lelse
19
             printf("Socket creata correttamente..\n");
20
         bzero(&servaddr, sizeof(len));
21
         servaddr.sin family=AF INET;
22
         servaddr.sin addr.s addr=inet addr("127.0.0.1");
23
         servaddr.sin port=htons(PORT);
24
         len=sizeof(servaddr):
25
26
         printf("\nMessaqqio per il server: ");
27
         n=0:
28
         while((buffer++]=getchar())!='\n;
29
         sendto(sockfd,buff,sizeof(buff),0,(SA *)&servaddr,len);
30 -if(strncmp("exit", buffer, 4) == 0)31
               printf("Richiesta di exit...\n");
32 \bullet\text{else}33
             bzero(buff, sizeof(buff));34
             recvfrom(sockfd,buff,sizeof(buff),0,(SA<sup>*</sup>)\&servaddr,\&len);35
             printf("Risposta dal server: %s\n",buff);
36
         \mathcal{F}37
38
         print(f("\\nChiusura programma...\\n");
39
         close(sockfd);
40
41
         return 0;42
```
Reti degli elaboratori Corso di C

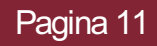

Si scrivano due programmi **client** e **server** che usano una Socket TCP.

**SERVER->** deve gestire una lista dove ogni elemento è composto da un Array di char di 100 elementi.

Tramite un ciclo infinito resta in attesa di ricevere un messaggio da un client. Se il messaggio contiene 'exit' chiude il programma. Se contiene 'lista', deve inviare al client tutti gli elementi della lista. Se il messaggio non è ne 'exit' e ne 'lista' allora deve aggiungere un nuovo elemento alla lista contenente il messaggio ricevuto dal client.

**CLIENT->** Tramite un ciclo infinito deve permettere all'utente di inserire un messaggio da inviare al server. Se in input si ha 'exit', dopo averlo inviato al server chiude il programma. Se in input si ha la parola 'lista', dopo averla inviata al server resta in attesa di ricevere un messaggio contenente tutti gli elementi della lista. Se l'utente inserisce una cosa differente, il messaggio viene inviato al server per permettergli di aggiungerlo alla lista.

```
#include<stdio.h>
 \begin{array}{c} 2 \\ 3 \\ 4 \end{array}#include <stdio.h>
      #include <netdb.h>
      #include <netinet/in.h>
 \frac{5}{6}#include <stdlib.h>
      #include <string.h>
 \frac{7}{8}#include <sys/socket.h>
      #include <sys/types.h><br>#define BUFF SIZE 100
 9
10
      #define PORT 3000
11
      #define SA struct sockaddr
\frac{12}{13}U typedef struct Elemento{
           char valore[BUFF SIZE];
\overline{15}struct Elemento \overline{*}next;
16
      }elemento;
//prototipi delle funzioni
      void funzionel(int sockfd);
      elemento *aggiungiElemento(elemento *ptr, char buffer[]);
   \frac{\text{int } \text{main}}{\sqrt{1-\frac{1}{2}}\cdot \text{main}}int sockfd, connfd, len;
           struct sockaddr in servaddr, cli;
           sockfd = socket(AF INF, SOCK STREAM, 0);if (sockfd == -1) \overline{\{}print(f("Creazione socket fallita...\\n");exit(0);}else
                printf("Socket creata correttamente..\n");
           bzero(&servaddr, sizeof(servaddr));
           servaddr.sin family = AF INF;
           servaddr.sin addr.s addr = htonl (INADDR ANY);servaddr.sin port = htons(PORT);
           if ((bind(sockfd, (SA^*)&servaddr, sizeof(servaddr))) != 0) {
                print(f("socket bind failed...\\n");
                exit(0);if ((listen(sockfd, 5)) != 0) {
                print(f("Error... \n(n"));ext(0);}else
                print(f("In attesa... \n\cdot)^{\text{!}}len = sizeof(cli);control = accept(sockfd, (SA*)\&cli, \&len);if (connfd < 0) {
                print(f("Error...\\ n");exit(0);}else
                printf("Client connesso...\n");
           funzionel(connfd);
52<br>53
           close(sockfd);
```
#### **Soluzione Ex 3 – Server ( 1/3 )**

#### **Soluzione Ex 3 – Server ( 2/3 )**

```
102
    ▽elemento *aggiungiElemento(elemento *ptr, char buffer[]){
103 \blacktriangledownif (ptr == NULL){
104
             //la lista è vuota
105
             ptr = (elemento *)malloc(sizeof(elemento));106 \blacktriangledownif(pt:]=NULL107
               strcat(ptr->valore, buffer);
108
               ptr\text{-}next = NULL:109
             Y
110
             return ptr;
111
112
           elemento *ptr2 = ptr;
113
           while(ptr2->next = NULL)
114
               ptr2 =ptr2->next;
115
           ptr2->next = (elemento *)malloc(sizeof(elemento));
116 \blacktriangledownif(ptr2->next == NULL)117
               print(f("Non è possible aquiunge re elementi...\\n");118
               return ptr;
119
           Y
120
           strcat(ptr2->next->valore, buffer);
121
           ptr2-next-next = NULL;122
           return ptr;
123
       Þ
```

```
void funzionel(int sockfd)
56
57 - 158
          char buff[BUFF SIZE];
59
         int n;
60
          elemento *p = NULL; //puntatore alla lista
61
          // ciclo infinito
62 \rightarrowfor (:;) {
63
              print f("\\nIn \; attesa \; messageio \; dal \; client...\\n");64
              bzero(buff, BUFF SIZE);
65
              read(sockfd, buff, sizeof(buff));
66
              printf("\nMessaggio dal client: %s\n", buff);
67
68
              if (strncmp("exit", buff, 4) == \theta) {
69
                  print(f("Ricevuto Ext...\\n");70
                  break:
71
              }
72
73 -if (strncmp("lista", buff, 5) == 0) {
74
                  //inviare la lista
75
                  elemento *p2 = p;
76
                  bzero(buff, BUFF SIZE);
77
78 \rightarrowwhile (p2 != NULL)79
                     //controllo che non sia terminato lo spazio in buff
80 \rightarrowif(strlen(buff) + strlen(p2->value) >= (BUFF SIZE - 1))81
                          break;
82
83
                     strcat(buff, p2->valore);
84
                     p2 = p2->next;
85
                  \mathcal{F}86
                  //invio la stringa al client
87
                  write(sockfd, buff, sizeof(buff));
88
                  continue;
89
              \mathcal{F}90
              //se non sono entrato nei primi due if
91
              //significa che devo aggiungere un nuovo elemento
92
              //alla lista
93
              p = aggiungiElemento(p, buff);
94
              bzero(buff, BUFF SIZE);
95
              strcat(buff, "Elemento aggiunto!");
96
              //invio il messaggio al client
97
              write(sockfd, buff, sizeof(buff));
98
          \mathcal{F}99
```
**Soluzione Ex 3 – Server ( 3/3 )**

03/04/19

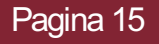

```
#include \leqnetdb.h>
 \overline{2}#include <stdio.h>
 3
     #include <stdlib.h>
 4
     #include <string.h>
 5
     #include <sys/socket.h>
                                                          Soluzione Ex 3 –
 6
     #define MAX 100
     #define PORT 3000
 7
                                                          Client ( 1/2 )
 8
     #define SA struct sockaddr
 9
10
     void func(int sockfd);
11
12
     int <math>main()</math>13 \pm 114
          int sockfd, connfd;
15
          struct sockaddr in servaddr, cli;
16
          sockfd = socket(AF INFT, SOCK STREAM, 0);17 \bulletif (sockfd == -1) \overline{f}18
              print(f("socket creation failed...\\n");
19
              exit(0);
20
          \mathcal{F}21
          else
\frac{2}{2}printf("Socket creata correttamente..\n");
          bzero(&servaddr, sizeof(servaddr));
24servaddr.sin family = AF INF;
25
          serveddr,sin addr.s addr = inert addr("127.0.0.1");26
          servaddr.sin port = htons(PORT);27 -if (connect(\overline{sockfd}, (SA*)&servaddr, sizeof(servaddr)) != 0) {
28
              print(f("Connessione con il server fallita...\\n");29
              exit(0);30
          Y
\frac{31}{32}else
              print(f("Connesso con il server..\n');
33
34
          func(sockfd);
35
          close(sockfd);
36
```
#### **Soluzione Ex 3 – Client ( 2/2 )**

```
void func(int sockfd)
38
39 \sqrt{6}40
          char buff[MAX];
41
          int n;
42 \bulletfor (:;) \{43
              bzero(buff, sizeof(buff));44
              print(f("Input : "));45
              n = 0;
46
              while ((\text{buff[n++]} = \text{getchar})) := '\n');
47
              write(sochfd, buffer, sizeof(buff));48
              if ((strncmp(buff, "exit", 4)) == \theta) {
49
                   printf("Chiusura del programma...\\n");
50
                   break:
51
               ł
52
              bzero(buff, sizeof(buff));
53
              read(sockfd, buff, sizeof(buff));
54
              print(f("Dal server:\n@s\n@n", buffer);55
          ł
56
```
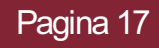

Si scrivano due programmi **client** e **server** che usano una Socket UDP.

**SERVER->** deve gestire una lista dove ogni elemento è composto da un Array di char di 100 elementi.

Tramite un ciclo infinito resta in attesa di ricevere un messaggio da un client. Se il messaggio contiene 'exit' chiude il programma. Se contiene 'lista', deve inviare allo stesso client tutti gli elementi della lista. Se il messaggio non è ne 'exit' e ne 'lista' allora deve aggiungere un nuovo elemento alla lista contenente il messaggio ricevuto dal client.

**CLIENT->** deve permettere all'utente di inserire un messaggio da inviare al server. Il messaggio può contenere la parola 'exit' per far terminare il server, la parola 'lista' per ricevere e stampare tutta la lista o una parola da aggiungere alla lista. Dopodiché il client deve terminare.

```
#include<stdio.h>
 -11
     #include<netinet/in.h>
 2
 3
     #include<sys/types.h>
 4
     #include<sys/socket.h>
 5
     #include<netdb.h>
 6
     #include<string.h>
 7
     #include<stdlib.h>
     #define BUFF SIZE 80
 8
 9
     #define PORT 2000
10
     #define SA struct sockaddr
11
12 vtypedef struct Elemento{
13
         char valore[BUFF SIZE];
14
         struct Elemento *next:
15
     }elemento;
16
17
     //prototipi delle funzioni
18
     void funzionel(int sockfd);
19
     elemento *aggiungiElemento(elemento *ptr, char buffer[]);
20
21
     int main()22 \div 623
         int sockfd:
24
         struct sockaddr in servaddr;
25
         sockfd=socket(AF INET, SOCK DGRAM, 0);
26 \rightarrowif(sockfd==-1){
27
             print(f("socket creation failed...\\n");
28
             exit(0);29
         }else
30
             printf("Socket successfully created..\n");
31
         bzero(&servaddr, sizeof(servaddr));
32
         servaddr.sin family=AF INET;
33
         servaddr.sin addr.s addr=htonl(INADDR ANY);
34
         servaddr.sin port=htons(PORT);
35 -if((bind(sockfd,(SA *)\&servaddr,sizeof(servaddr)))!=0){
36
             printf("socket bind failed...\n");
37
             exit(0);38
         }else
39
             print(f("Socket successfully binded..\\n");40
41
         funzione1(sockfd);
42
43
         close(sockfd);
44
```
#### **Soluzione Ex 4 – Server ( 1/3 )**

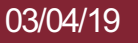

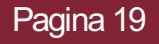

#### **Soluzione Ex 4 – Server ( 2/3 )**

```
91 \bulletelemento *aggiungiElemento(elemento *ptr, char buffer[]){
 92
           if (ptr == NULL){
 93 \bullet94
             //la lista è vuota
 95
             ptr = (elemento *)malloc(sizeof(elemento));
 96 \bulletif(pt:]=NULL)97
               strcat(ptr->valore, buffer);
 98
               ptr\text{-}next = NULL;99
             <sup>}</sup>
100
             return ptr;
101
           Y
102
           elemento *ptr2 = ptr;103
           while(ptr2->next := NULL)104
               ptr2 =ptr2->next;
105
           ptr2->next = (elemento *)malloc(sizeof(elemento));
106 \nablaif(ptr2->next == NULL)printf("Non è possibile aggiungere elementi...\n\n");
107
108
               return ptr;
      \gg109
           \mathcal{F}\ggstrcat(ptr2->next->valore, buffer);
110
111
           ptr2->next->next = NULL;
112
113
           return ptr;
114
       ł
```
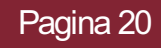

```
void funzionel(int sockfd)
47
48 \pm 1Soluzione Ex 4 –
49
          char buff[BUFF SIZE];
50
          int n, clen;
                                                                   Server ( 3/3 )
51
          struct sockaddr in cli;
52
          \text{clean}\text{-}\text{size}\text{of}(\text{cli}):5\overline{3}elemento *p = NULL; //puntatore alla lista
54
          // ciclo infinito
55 -for (:;) \{56
              printf("\nIn attesa di un messaggio da un client...\n");
57
              bzero(buff, BUFF SIZE);
58
              recvfrom(sockfd, buffer, sizeof(buff), 0, (SA *) < cli, < clen);59
              printf("\nMessaggio dal client: %s\n", buff);
60 -if (strncmp("exit", buff, 4) == \theta) {
61
                   print(f("Ricevuto Exit...\\n");62
                   break;
63
64 \blacktriangledownif (strncmp("lista", buff, 5) == 0) {
65
                   //inviare la lista
66
                  elemento *p2 = p;
67
                   bzero(buff, BUFF SIZE);
68 \rightarrowwhile (p2 != NULL)69
                      //controllo che non siaterminato lo spazio in buff
70 -if(strlen(buff) + strlen(p2->value) >= (BUFF SIZE - 1))71
                          break;
72
                      \mathcal{F}73
                      strcat(buff, p2->valore);
74
                      p2 = p2->next;
75
                   Y
76
                   //invio la stringa al client
77
                   sendto(sockfd,buff,sizeof(buff),0,(SA *)&cli,clen);
78
                  continue;
79
              \mathcal{F}80
              //se non sono entrato nei primi due if
81
              //significa che devo aggiungere un nuovo elemento
82
              //alla lista
83
              p = aggiungiElemento(p, buff);
84
              bzero(buff, BUFF SIZE);
85
              strcat(buff, "Elemento aggiunto!");
86
              //invio il messaggio al client
87
              sendto(sockfd,buff,sizeof(buff),0,(SA *)&cli,clen);
88
          \mathcal{F}89
```

```
#include<sys/socket.h>
     #include<netdb.h>
 2
                                                            Soluzione Ex 4 –
 3
     #include<string.h>
 4
     #include<stdlib.h>
 5
     #include<stdio.h>
                                                            Client ( 1/1 )
 6
     #define BUFF SIZE 80
     #define PORT 2000
 7
 8
     #define SA struct sockaddr
 9
10
     int <math>main()</math>11 - 112
         char buff[BUFF SIZE];
13
         //dichiarazione della socket UDP
14
         int sockfd, len, n;
15
         struct sockaddr in servaddr;
16
         sockfd=socket(AF INET, SOCK DGRAM, 0);
17 \bulletif(sockfd==-1){
              printf("socket creation failed...\n\cdot \n\cdot");
18
19
             exit(0);20
         }else
21
              print(f("Socket successfully created..\\n");
22
         bzero(\&servaddr, sizeof(len));
23
         servaddr.sin family=AF INET;
24
         servaddr.sin addr.s addr=inet addr("127.0.0.1");
25
         servaddr.sin port=htons(PORT);
26
         len=sizeof(servaddr);
27
         //socket UDP creata...
28
29
         print(f("\nInput: ");30
         n=0:
31
         while((buffer++]=getchar())!='\n;
32
         sendto(sockfd,buff,sizeof(buff),0,(SA *)&servaddr,len);
33<sub>7</sub>if(strncmp("exit", buffer, 4) == 0)34
            print(f("Client Exist...\\n");35
            return 0;36
         <sup>}</sup>
37
         bzero(buff, sizeof(buff));
38
         printf("\nIn attesa di risposta dal server...");
39
         recvfrom(sockfd,buff,sizeof(buff),0,(SA *)&servaddr,&len);
40
         print(f("nRisposta dal Server : \n%s\n"), buff);
41
42
43
         close(sockfd);
44
```
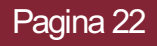